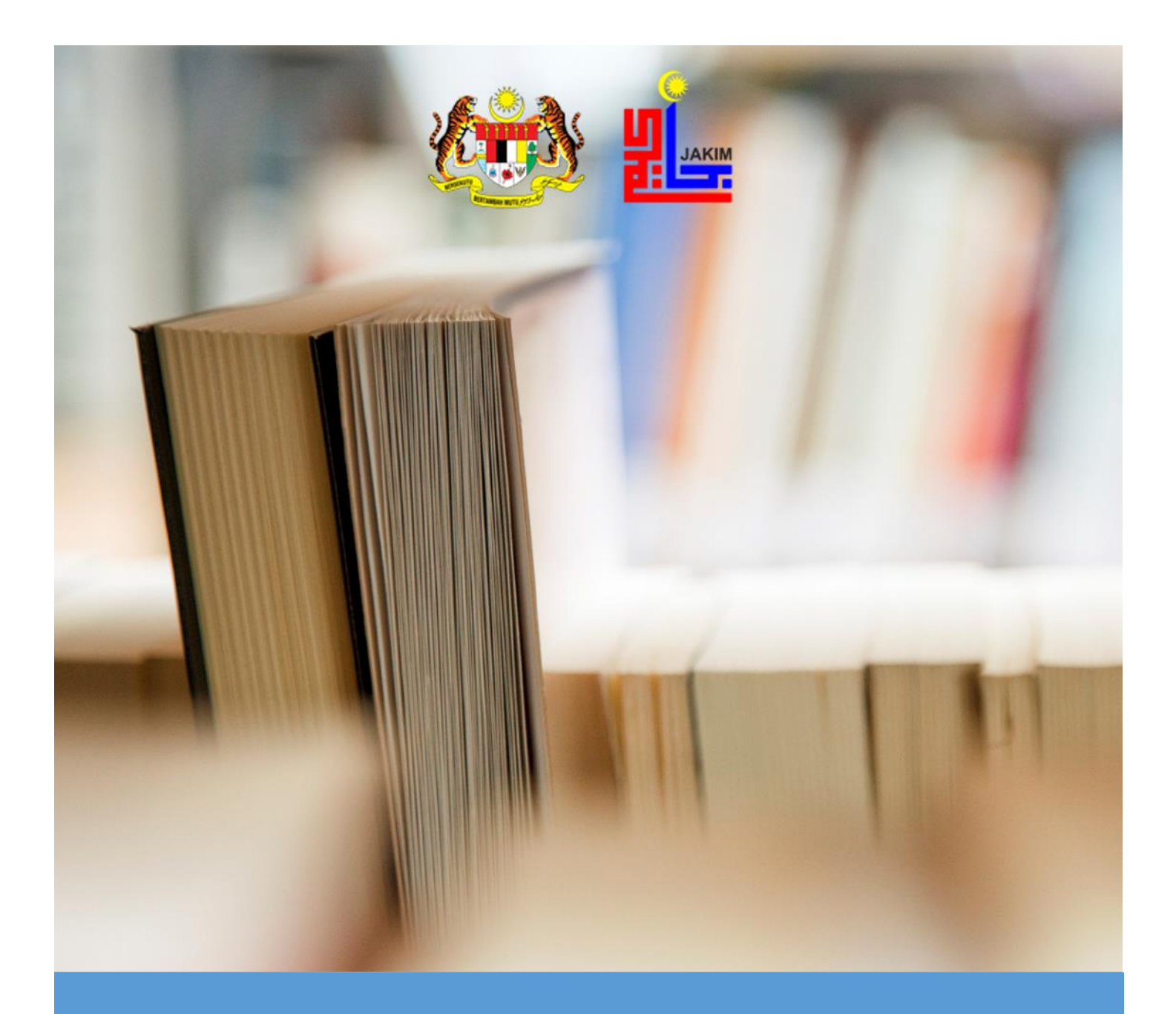

## **TATACARA PENGURUSAN REKOD DENGAN PENGGUNAAN APLIKASI DIGITAL DOCUMENT MANAGEMENT SYSTEM (DDMS)**

#### **DISEDIAKAN OLEH:**

Bahagian Khidmat Pengurusan dan Bahagian Pengurusan Maklumat Jabatan Kemajuan Islam Malaysia Kompleks Islam Putrajaya, No 23, Jalan Tunku Abdul Rahman, Presint 3, 62100, Putrajaya Malaysia.

![](_page_1_Picture_3.jpeg)

## **KANDUNGAN**

## **MUKA SURAT**

![](_page_2_Picture_112.jpeg)

**MUKA SURAT**

## **KANDUNGAN**

![](_page_3_Picture_167.jpeg)

## **KANDUNGAN**

#### **MUKA SURAT**

## **7.0 SENARAI LAMPIRAN**

![](_page_4_Picture_77.jpeg)

## **1.0 TUJUAN**

Tatacara ini adalah panduan kepada warga Jakim bagi memastikan pengurusan rekod elektronik dalam aplikasi DDMS dapat dilaksanakan sepenuhnya di Jakim. Pelaksanaan tatacara ini bertujuan untuk:

- 1.1 Memastikan warga Jakim mematuhi tatacara ini dalam pewujudan rekod yang lengkap selaras dengan prinsip pengurusan rekod.
- 1.2 Memastikan fungsi-fungsi pewujudan, penawanan, penyimpanan, pengedaran dan pelupusan rekod dilaksanakan secara sistematik dan terkawal, iaitu mengikut peraturan dan prinsip-prinsip pengurusan rekod yang digariskan dalam Akta Arkib Negara 2003 (Akta 629), Pekeliling Perkhidmatan Bilangan 5 Tahun 2007: Panduan Pengurusan Pejabat, *MS 2223:2009 - Information and Documentation – Records Management Part 1 – General* dan *MS 2223:2009 - Information and Documentation – Records Management Part 2 – Guidelines.*
- 1.3 Membantu warga Jakimdalam membudayakan pengurusan rekod elektronik serta dapat menangani peralihan dan perubahan dari persekitaran konvensional kepada persekitaran elektronik.

## **2.0 LATAR BELAKANG**

- 2.1 Projek *Digital Document Management System* (DDMS) merupakan salah satu inisiatif kerajaan bagi projek di bawah *Entry Points Projects* (EPP) *e-Government*  iaitu Pelaksanaan Kerajaan Tanpa Kertas *(Paperless Government)*.
- 2.2 Projek ini akan dilaksanakan secara berperingkat di seluruh sektor awam bermula tahun 2013. Ia diadakan bertujuan untuk mempertingkatkan penyampaian perkhidmatan dan capaian rekod serta ketelusan perkhidmatan kerajaan melalui penggunaan teknologi ICT. Pelaksanaan aplikasi DDMS di seluruh sektor awam ini dapat menyokong hasrat kerajaan ke arah pengurangan penggunaan kertas dalam urusan harian kerajaan.
- 2.3 Aplikasi DDMS ini dibangunkan bagi melaksanakan fungsi-fungsi pengurusan rekod berdasarkan MS ISO 16175-2:2012 *Information and documentation – Principles and functional requirements for records in electronic office environments - Part 2 : Guidelines and functional requirements for digital records management systems.* Aplikasi ini berupaya menguruskan rekod elektronik di sepanjang kitaran hayat rekod dari pewujudan sehingga pelupusan. Penggunaan aplikasi ini dapat menjamin pemeliharaan memori institusi di samping mewujudkan keseragaman pengurusan rekod elektronik di seluruh sektor awam.
- 2.4 Skop Tatacara ini hendaklah digunapakai oleh semua pengguna aplikasi DDMS dan meliputi:
	- 2.4.1 rekod-rekod bertaraf terbuka; dan
	- 2.4.2 semua jenis rekod dalam pelbagai format dan media.

## **3.0 KETETAPAN AM**

- 3.1 **Klasifikasi Fail –** Jakim menggunakan klasifikasi fail berdasarkan fungsi dan aktiviti. Ia juga disediakan dengan mengambil kira keperluan dan kekangan dalam aplikasi DDMS. Klasifikasi fail ini juga berdasarkan amalan klasifikasi fail berpusat (*centralised fileplan*).
- 3.2 **Kod Klasifikasi -** Jakim mengamalkan klasifikasi fail seragam di mana semua fail menggunakan singkatan nama JAKIM diikuti dengan kod blok nombor (*block-numeric*). Singkatan nama Bahagian / Seksyen / Unit tidak boleh digunakan pada kod fail fizikal ataupun di dalam aplikasi DDMS. Contoh: JAKIM.100-6/1/1
- 3.3 **Fail '***working copies'* **-** Fail '*working copies'* tidak boleh mempunyai kod klasifikasi jabatan pada kulit fail bagi mengelakkan kekeliruan dengan fail rasmi jabatan. Ia hanya digunakan sebagai rujukan Bahagian / Seksyen / Unit sahaja dan sebarang urusan rasmi menggunakan fail '*working copies*' adalah dilarang.
- 3.4 **Sistem Hibrid -** Jakim mengamalkan sistem pengurusan rekod secara hibrid di mana kedua-dua sistem pengurusan rekod secara elektronik dan manual akan digunakan serentak. Jakim hendaklah melaksanakan sistem pengurusan rekod secara hibrid di sepanjang kitaran hayat rekod sebagaimana yang digariskan seperti dibawah:
	- 3.4.1 mengamalkan kedua-dua sistem pengurusan rekod secara elektronik dan konvensional secara serentak;
	- 3.4.2 memastikan kedua-dua fail dalam aplikasi DDMS dan fail fizikal menggunakan nombor klasifikasi fail yang sama;
	- 3.4.3 memastikan fail fizikal disimpan di registri dan tidak boleh diedarkan untuk tindakan. Semua tindakan seperti catatan minit hendaklah dilaksanakan dalam aplikasi DDMS; dan
	- 3.4.4 memastikan kandungan rekod di dalam fail fizikal adalah sama dengan kandungan rekod yang ditawan di dalam aplikasi DDMS (nombor lampiran dalam kedua-dua fail adalah selari)

#### 3.5 **Registri Berpusat**

- 3.5.1 Registri berpusat dapat mengawal pengurusan rekod secara sistematik dan efisien.
- 3.5.2 Jakim hendaklah mengamalkan sistem registri berpusat apabila melaksanakan aplikasi DDMS. Registri Berpusat beroperasi di Unit Registri dan Rekod, BKP, yang terletak di Aras 7, Blok B, Kompleks Islam Putrajaya.

#### 3.6 **Latihan**

Pentadbir sistem DDMS, Bahagian Pengurusan Maklumat(BPM) hendaklah melaksanakan program latihan penggunaan aplikasi DDMS secara berjadual bagi meningkatkan kecekapan dan kemahiran penggunaan aplikasi DDMS.

#### 3.7 **Pengguna Aplikasi DDMS**

Kumpulan pengguna aplikasi DDMS di Jakim adalah seperti berikut:

![](_page_7_Picture_130.jpeg)

#### **3.8 Bantuan Teknikal (***Helpdesk***)**

Pengguna aplikasi DDMS boleh menghubungi:

- (a) Bahagian Pengurusan Maklumat (BPM) Teknikal Aplikasi
- (b) Unit Registri dan Rekod, BKP Pengendalian Fail dan Rekod

#### **3.9 Pra-syarat Pelaksanaan Aplikasi DDMS**

Pra-syarat bagi pelaksanaan aplikasi DDMS di sektor awam ialah pembangunan Klasifikasi Fail dan penyediaan Jadual Pelupusan Rekod (JPR).

## **3.9.1 Klasifikasi Fail Jakim**

- (a) Jakim telah membangunkan klasifikasi fail berdasarkan fungsi dan aktiviti yang meliputi semua rekod urusan am dan urusan fungsian.
- (b) Jakim hendaklah menggunakan kod klasifikasi fail seragam yang merangkumi singkatan nama JAKIM dan blok nombor (*blocknumeric*).
	- (i) Tanda yang diguna pakai untuk memisahkan fungsi, aktiviti, subaktiviti dan transaksi hendaklah diselaraskan seperti berikut:
		- Tanda noktah (.) hendaklah digunakan untuk mengasingkan singkatan nama jabatan dan kod fungsi.
		- Tanda sengkang (-) hendaklah digunakan untuk memisahkan fungsi dan aktiviti.
		- Tanda serong (/) hendaklah digunakan untuk memisahkan aktiviti, sub-aktiviti dan transaksi.

 **Contoh: JAKIM .100 – 6 / 1 / 1**

![](_page_9_Figure_2.jpeg)

#### **3.9.2 Jadual Pelupusan Rekod (JPR)**

- a) Jakim telah menyediakan Jadual Pelupusan Rekod (JPR) Fungsian dan mendapatkan kelulusan Ketua Pengarah Arkib Negara Malaysia selaras dengan keperluan dalam Seksyen 27, Akta Arkib Negara 2003 [Akta 629] dan Perkara 8.7, Bahagian VIII, Pekeliling Perkhidmatan Bilangan 5 Tahun 2007: Panduan Pengurusan Pejabat.
- b) Jakim hendaklah menggunakan JPR dalam melaksanakan aktiviti pelupusan rekod kerajaan. JPR adalah terdiri daripada:
	- (i) Jadual Pelupusan Rekod Urusan Am
	- (ii) Jadual Pelupusan Rekod Urusan Fungsian Jakim
	- (iii) Jadual Pelupusan Rekod Kewangan dan Perakaunan

## **4.0 PENGURUSAN REKOD ELEKTRONIK DALAM APLIKASI DDMS**

## **4.1 Pewujudan Rekod**

- 4.1.1 Pengguna aplikasi DDMS hendaklah mewujudkan rekod dengan menggunakan nama pengguna dan kata laluan masing-masing.
- 4.1.2 Pewujudan rekod di dalam aplikasi DDMS hendaklah berdasarkan kepada 37 jenis rekod seperti berikut:

![](_page_10_Picture_153.jpeg)

- (24) Pekeliling
- (25) Perjanjian/ Memorandum
- (26) Piawaian/ Standard
- (27) Poster
- (28) Prosiding
- (29) Siaran Akhbar
- (30) Sijil
- (31) Slaid Pembentangan
- (32) Surat Menyurat
- (33) Teks Ucapan
- (34) Terbitan
- (35) Video
- (36) Borang
- (37) Jadual
- 4.1.3 Jakim hendaklah mendapatkan kelulusan dari Arkib Negara Malaysia sekiranya ada keperluan untuk mewujudkan:
	- (i) jenis rekod tambahan selain daripada 37 jenis rekod yang telah dimuatnaik dalam aplikasi DDMS; atau
	- (ii) medan metadata tambahan bagi 37 jenis rekod yang sedia ada dalam aplikasi DDMS.
- 4.1.4 Pengguna yang mewujudkan rekod hendaklah memastikan medan metadata diisi dengan lengkap.
- 4.1.5 Pengurus Rekod sahaja yang boleh mewujudkan hubungkait antara rekod.

## **Contoh:**

Fail : JAKIM. 500-9 Kelayakan dan kemudahan saran dan dihubungkaitkan dengan fail JAKIM.500-9/6 Perubatan

4.1.6 Pengguna hendaklah memaklumkan dan mengemukakan Borang Pembukaan Fail URR 1/2013 kepada Pengurus Rekod sekiranya perlu membuka fail baharu yang tiada dalam klasifikasi fail yang disediakan.

4.1.7 Sebelum membuka fail baharu, Pengurus Rekod hendaklah menyemak klasifikasi fail bagi memastikan tajuk fail baharu belum diwujudkan.

#### **4.2 Penawanan (***Capture) Rekod*

Pengguna aplikasi DDMS hendaklah menawan rekod ke dalam storan berpusat bagi memudahkan carian dan capaian:

#### **4.2.1 Penawanan Surat Masuk**

- (i) Surat rasmi yang diterima atas nama Ketua Pengarah Jakim atau dialamatkan untuk perhatian seseorang pegawai hendaklah dihantar ke Unit Registri dan Rekod (sebagai registri berpusat) untuk diimbas dan ditawan ke dalam aplikasi DDMS sebelum diedar melalui aplikasi DDMS kepada penerima untuk tindakan seterusnya.
- (ii) Surat fizikal yang telah diimbas hendaklah dikandungkan ke dalam fail fizikal yang berkenaan.
- (iii) Bagi memastikan kelancaran penawanan surat masuk, surat masuk yang tidak melalui Unit Registri dan Rekod hendaklah dimajukan kepada Unit Registri dan Rekod dalam kadar segera sebaik surat itu diterima.

#### **4.2.2 Penawanan Surat Keluar**

- (i) Surat keluar yang diwujudkan hendaklah ditawan ke dalam aplikasi DDMS dalam format asal (Word/Excel/Dan Sebagainya) tanpa perlu diimbas dan tidak perlu ditandatangani.
- (ii) Surat yang disediakan dan ditawan ke dalam aplikasi DDMS hendaklah dicetak dalam dua (2) salinan dan lengkap ditandatangani.
- (iii) Satu (1) salinan dihantar kepada penerima dan satu (1) salinan dihantar ke Unit Registri dan Rekod untuk difailkan ke dalam fail fizikal.
- (iv) Surat keluar yang disediakan hendaklah mematuhi elemen-elemen yang ditetapkan sepertimana di Perkara 6.3, Bahagian 6, Pekeliling Perkhidmatan Bilangan 5 Tahun 2007: Panduan Pengurusan Pejabat.
- (v) Nama penyedia dokumen mesti dimasukkan dan diletakkan di penjuru kiri bawah setiap dokumen dengan menggunakan saiz *font* 8 untuk memudahkan pengesanan pewujud surat atau pegawai yang dipertanggungjawabkan menguruskan jawapan kepada surat tersebut.

![](_page_13_Figure_3.jpeg)

#### **4.2.3 Penawanan Lampiran Kepada Surat**

- (i) Pengguna hendaklah menawan semua lampiran kepada rekod yang diwujud atau dihantar atau diterima seperti laporan, minit mesyuarat, carta, foto dan sebagainya ke dalam aplikasi DDMS.
- (ii) Lampiran fizikal hendaklah dihantar ke Unit Registri dan Rekod untuk difailkan.
- (iii) Terbitan seperti buku, laporan tahunan, buletin, jurnal dan sebagainya yang diterima tidak perlu diimbas. Surat iringan dan muka surat hadapan yang mengandungi maklumat terperinci sahaja perlu diimbas dan ditawan ke dalam aplikasi DDMS. Maklumat mengenai lokasi penyimpanan terbitan perlu dimasukkan dalam medan metadata aplikasi DDMS. Sila rujuk Perkara 7.8, Bahagian VII, Pekeliling Perkhidmatan Bilangan 5 Tahun 2007: Panduan Pengurusan Pejabat.
- (iv) Lampiran atau bahan yang diterima dalam media elektronik seperti *compact disc* (CD), *video compact disc* (VCD) dan *digital versatile disc*  (DVD) hendaklah dipisahkan daripada surat asal.
- (v) Nombor rujukan fail bagi surat iringan media elektronik tersebut hendaklah dicatatkan di sudut atas sebelah kanan sampul media elektronik tersebut sebelum ia disimpan di lokasi yang bersesuaian seperti pusat sumber dan sebagainya.

#### **4.2.4 Penawanan Faksimili**

- (i) Faksimili yang diterima akan diimbas dan ditawan ke dalam aplikasi DDMS. Faksimili tersebut hendaklah dimasukkan ke dalam fail fizikal.
- (ii) Jika terdapat faksimili yang diterima di Bahagian, maka hendaklah dihantar ke Unit Registri dan Rekod untuk diimbas ke dalam aplikasi DDMS sebelum diedar kepada penerima untuk tindakan selanjutnya.
- (iii) Surat asal yang diterima tidak perlu ditawan semula ke dalam aplikasi DDMS. Surat tersebut hendaklah dimasukkan ke dalam fail fizikal bagi menggantikan faksimili yang diterima.
- (iv) Surat yang telah difaks hendaklah dicap dengan "Surat telah difaks pada...." sebelum dihantar atau diposkan.

#### **4.2.5 Penawanan E-mel Rasmi**

- (i) E-mel rasmi bersama lampiran yang diterima dari luar jabatan hendaklah ditawan ke dalam aplikasi DDMS oleh penerima e-mel berkenaan.
- (ii) E-mel yang diterima oleh ramai penerima hendaklah ditawan oleh penama penerima pertama kecuali ia diterima oleh Ketua Pengarah / Timbalan Ketua Pengarah. Jika Ketua Pengarah / Timbalan Ketua Pengarah menerima e-mel, pembantu khas Ketua Pengarah / Timbalan Ketua Pengarah perlu menawan e-mel tersebut mengikut klasifikasi yang betul.
- (iii) E-mel yang diterima sebagai salinan kepada (s.k.) / *carbon copy (c.c.)*  tidak perlu ditawan.
- (iv) Bagi mengelakkan pertindihan penawanan kandungan e-mel yang sama dalam aplikasi DDMS, pengguna hendaklah memadamkan kandungan e-mel yang terdahulu sebelum menyediakan jawapan emel yang baharu.
- (v) Semua jawapan e-mel hendaklah ditawan selepas dihantar supaya maklumat penghantaran dapat ditawan ke dalam aplikasi DDMS.
- (vi) Satu salinan e-mel bersama lampiran yang telah ditawan hendaklah dicetak oleh penerima dan dihantar kepada Unit Registri dan Rekod untuk dikandung di dalam fail fizikal.

(vii) Semua pengguna hendaklah menggunakan akaun e-mel rasmi jabatan (@islam.gov.my) dan alamat penerima e-mel yang betul bagi tujuan urusan rasmi. Segala urusan rasmi adalah dilarang menggunakan alamat e-mel persendirian seperti yahoo.com, gmail.com, streamyx.com.my dan sebagainya.

## **4.2.6 Penawanan Borang**

(i) Tidak semua borang akan diimbas ke dalam aplikasi DDMS. Pengurus Rekod akan menentukan jenis borang yang perlu diimbas mengikut kesesuaian dan keperluan. Borang-borang yang seragam dari segi format dan ciri fizikalnya boleh didoketkan dan disimpan di Bahagian / Seksyen / Unit masing-masing.

## **Contoh**:

- o Borang Kepuasan Pelanggan yang telah diisi dan selesai dalam soal selidik.
- o Borang-borang berkaitan permohonan *Public Key Infrastructure*  (PKI)
- o Borang Permohonan Cuti Rehat

## **4.2.7 Penawanan Rekod Kewangan**

- (i) Dokumen sokongan kepada rekod kewangan hendaklah diimbas dan ditawan ke dalam aplikasi DDMS. Dokumen yang telah diimbas hendaklah dikandungkan ke dalam fail fizikal.
- (ii) Rekod kewangan seperti baucer, flimsi, *payroll*, sebutharga, borang permintaan dan borang kelulusan tidak perlu diimbas dan ditawan ke dalam aplikasi DDMS. Rekod kewangan tersebut hendaklah didoketkan. Nombor rujukan fail fizikal hendaklah dicatatkan di muka hadapan doket seperti fail fizikal.
- (iii) Maklumat mengenai lokasi penyimpanan rekod kewangan tersebut hendaklah dicatatkan dalam medan metadata aplikasi DDMS.

## **4.3 Kawalan Keselamatan dan Capaian**

**4.3.1** Pengurus Rekod adalah bertanggungjawab bagi mewujudkan kawalan keselamatan dan capaian kepada fail fizikal dan rekod dalam aplikasi DDMS.

- **4.3.2** Fail-fail peribadi dalam aplikasi DDMS hanya boleh dicapai oleh kakitangan berkenaan dan Bahagian Pengurusan Sumber Manusia sahaja.
- **4.3.3** Capaian kepada fail-fail projek di sesuatu Bahagian / Seksyen boleh dihadkan aksesnya (jika ada keperluan) bergantung kepada pertimbangan terhadap nilai rekod tersebut terutama dari segi keselamatannya.

#### **4.4 Pengesanan dan Carian**

4.4.1 Pengguna boleh melaksanakan pengesanan dan carian maklumat/ dokumen berdasarkan kepada kata kunci seperti nombor rekod, pewujud dan lain-lain carian di dalam aplikasi DDMS.

#### **4.5 Pengedaran dan Penggunaan**

- 4.5.1 Surat yang telah ditawan ke dalam aplikasi DDMS hendaklah diedarkan kepada pengguna lain dalam jabatan melalui aplikasi DDMS sahaja. Surat yang dikandungkan dalam fail tidak boleh diedarkan secara fizikal untuk tindakan.
- 4.5.2 Surat yang dialamatkan atas nama Ketua Pengarah Jakim hendaklah diedarkan terus kepada Ketua Pengarah. Semasa ketiadaan Ketua Pengarah (bercuti panjang atau ke luar negara) Unit Registri dan Rekod hendaklah mengedarkan surat kepada Timbalan Ketua Pengarah Jakim untuk tindakan seterusnya.
- 4.5.3 Unit Registri dan Rekod hendaklah menghantar surat untuk perhatian (u.p.) terus kepada pegawai berkenaan untuk tindakan dan disalinkan (*c.c.*) kepada ketua masing-masing mengikut bidang tugas yang telah ditetapkan.
- 4.5.4 Pegawai yang mengambil tindakan susulan hendaklah mencatatkan maklumat mengenai tindakan yang telah diambil dalam aplikasi DDMS. Catatan ini ditulis dalam ruangan minit. Selepas mencatatkan minit/maklumat tersebut, pegawai berkenaan hendaklah mengedarkannya melalui aplikasi DDMS kepada pegawai yang berkaitan.

## **4.6 Catatan Arahan / Minit Tindakan**

4.6.1 Pengguna yang menerima surat yang diedarkan oleh Unit Registri dan Rekod melalui aplikasi DDMS hendaklah mencatatkan arahan/ minit tindakan dalam ruangan minit yang terdapat dalam aplikasi DDMS. Catatan minit tidak dibenarkan ditulis pada surat.

#### **4.7 Pembetulan Kesilapan Menawan Rekod**

- 4.7.1 Pengguna bertanggungjawab memaklumkan kepada Pengurus Rekod dengan segera sekiranya berlaku kesilapan menawan dan memfailkan rekod.
- 4.7.2 Pengurus Rekod bertanggungjawab mengambil tindakan pembetulan kesilapan memasukkan surat/fail-memfail seperti berikut:
	- (i) menghapuskan kandungan elektronik surat/e-mel atau rekod lain yang salah ditawan. Seterusnya memaklumkan pengguna mengenai tindakan yang telah diambil dan meminta pengguna tersebut menawan semula surat/e-mel atau rekod lain yang betul; dan
	- (ii) memindahkan rekod yang salah difailkan ke dalam fail yang betul dalam aplikasi DDMS dan fail fizikal.
- 4.7.3 Pengguna hendaklah memaklumkan kepada Pengurus Rekod dengan kadar segera jika berlakunya kesilapan pengisian metadata di dalam aplikasi DDMS.
- 4.7.4 Pengurus Rekod bertanggungjawab mengambil tindakan pembetulan kesilapan pengisian metadata sebaik sahaja menerima makluman.

#### **4.8 Penutupan dan Pembukaan Fail Jilid Baharu**

- 4.8.1 Pengurus Rekod adalah bertanggungjawab untuk menutup fail dan membuka fail jilid baharu dalam aplikasi DDMS dan fail fizikal. Fail-fail hendaklah ditutup dan jilid seterusnya dibuka apabila:
	- (a) jumlah kandungan fail di dalam aplikasi DDMS telah mencapai 100 lampiran; atau
	- (b) jumlah kandungan fail fizikal adalah bersamaan dengan 4 sentimeter ketebalan; atau
	- (c) mana-mana terdahulu, selaras dengan Perkara 7.9, Bahagian VII, Pekeliling Perkhidmatan Bil. 5 Tahun 2007: Panduan Pengurusan Pejabat.

#### **4.9 Pengemaskinian Profil Pengguna**

- 4.9.1 Pentadbir Sistem hendaklah memastikan profil pengguna di dalam aplikasi DDMS dikemaskini dari semasa ke semasa sekiranya berlaku perkara seperti berikut:
	- (i) pertukaran kakitangan ke agensi lain; dan
	- (ii) kenaikan pangkat
- 4.9.2 Pentadbir Sistem hendaklah memastikan profil pengguna yang bertukar atau berpencen tidak dihapuskan. Profil pengguna ini tidak boleh dihapuskan kerana maklumat mengenai tindakan-tindakan yang diambil oleh pengguna tersebut telah ditawan sebagai sebahagian daripada metadata rekod tersebut. Walau bagaimanapun, Pentadbir Sistem hendaklah:
	- (a) menukar status pengguna tersebut daripada aktif kepada tidak aktif; dan
	- (b) menyekat pengguna berkaitan supaya tidak boleh mengakses aplikasi DDMS.

#### **4.10 Pelupusan Rekod**

- 4.10.1 Pengurus Rekod hendaklah mengambil tindakan pelupusan ke atas semua rekod yang telah tamat tindakan mengikut prosedur yang telah ditetapkan oleh Arkib Negara Malaysia.
- 4.10.2 Jakim hendaklah mengemaskini Jadual Pelupusan Rekod (JPR) mengikut keperluan dan memastikan setiap fail dalam aplikasi DDMS mempunyai tempoh pelupusan berdasarkan JPR yang telah diluluskan oleh Arkib Negara Malaysia.
- 4.10.3 Sekiranya rekod perlu dipindahkan dari aplikasi DDMS ke Arkib Negara Malaysia, Pengurus Rekod hendaklah menghubungi Arkib Negara Malaysia untuk memperolehi nombor pemindahan (*accession number)* dan juga mendapatkan khidmat nasihat mengenai pemindahan rekod tersebut*.*
- 4.10.4 Pengurus Rekod hendaklah menawan maklumat mengenai surat kelulusan daripada Arkib Negara Malaysia ke dalam medan metadata yang berkaitan sebelum penghapusan atau pemadaman rekod dalam aplikasi DDMS.
- 4.10.5 Semua metadata bagi rekod yang telah dimusnahkan tidak boleh dihapuskan atau dipadamkan daripada aplikasi DDMS.

## **5.0 TARIKH KUAT KUASA**

Tatacara ini berkuatkuasa mulai dari tarikh aplikasi DDMS digunapakai di Jakim.

## **6.0 KESIMPULAN**

Adalah diharapkan tatacara ini dapat dipatuhi sepenuhnya oleh semua peringkat pengguna aplikasi DDMS bagi memastikan pengurusan rekod secara elektronik dalam DDMS dapat dilaksanakan dengan lebih berkesan ke arah tadbir urus yang cemerlang di Jakim.

**LAMPIRAN A**

## **PENAWANAN FAKS (PERANAN UNIT REGISTRI DAN REKOD)**

![](_page_20_Figure_3.jpeg)

 **LAMPIRAN B**

## **PENAWANAN SURAT MASUK (PERANAN UNIT REGISTRI DAN REKOD)**

![](_page_21_Figure_3.jpeg)

## **PENAWANAN SURAT KELUAR (PERANAN PENGGUNA /** *END USER***)**

![](_page_22_Figure_2.jpeg)

#### **LAMPIRAN**

#### **LAMPIRAN D**

# **FAIL DDMS FIZIKAL** Terima e-mel dari luar\*\* Kenalpasti perkara e-mel Semak *Ada* kelasifikasi fail *Tiada* Hubungi PRJ utk kelulusan pembukaan fail baru Daftar dan masukkan e-mel Cetak satu salinan e-mel Tawan e-mel bersama bersama lampiran yang | | | bersama lampiran dan | | | lampiran ke dlm DDMS telah dicetak ke dalam fail  $\vert \vert$  | hantar kepada Unit Registri dan Rekod TAMAT Routing / penerima \* Menggunakan alamat e-mel rasmi jabatan (contoh : @islam.gov.my)

## **PENAWANAN E-MEL RASMI\* YANG DITERIMA DARI LUAR JABATAN (PERANAN PENGGUNA /** *END USER***)**

- \*\* (i) Penerima pertama kecuali KP/TKP perlu katalog e-mel jika penerima e- mel tersebut di Jakim ramai
	- (ii) Jika KP/TKP yang menerima e-mel, pembantu khas KP/TKP perlu menawan emel tersebut mengikut klasifikasi yang betul.

**LAMPIRAN E**

## **PENAWANAN E-MEL RASMI\* YANG DIHANTAR KELUAR (PERANAN PENGGUNA /** *END USER***)**

![](_page_24_Figure_3.jpeg)

\* Menggunakan alamat e-mel rasmi jabatan (contoh : @islam.gov.my)

#### **LAMPIRAN F**

## **PENGEDARAN (***ROUTING***) MELALUI DDMS (PERANAN PENGGUNA /** *END USER***)**

![](_page_25_Figure_3.jpeg)

\* *Route* melalui e-mel dengan mewujudkan pautan (*link*) kepada surat berkaitan dalam aplikasi DDMS